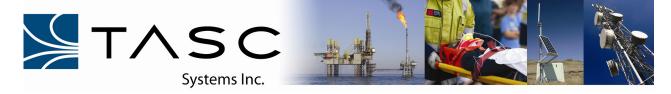

Installation Guide

## Analog Input Expansion to siteRSM 1RU 19" Rack

## **Overview**

This installation guide provides the necessary information to install the TASC analog input expansion board to a siteRSM remote monitoring unit.

For information on programing the expansion board, please refer to SCCU for siteRSM user manual (050-015-0055).

## **Parts Required**

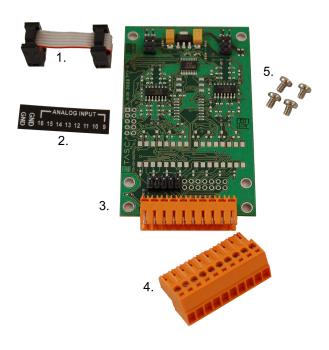

- 1. Qty 1 2x3 IDC connector
- 2. Qty 2 Analog Expansion Label (9-16, 17-24)
- 3. Qty 1 Analog Input Expansion Board
- 4. Qty 1 − 10 pin Weidmuller connector
- 5. Qty 4 M3 Pan head screw, 4MM

## **Installation Procedure**

- 1. Remove the seven screws (M3 Flat Head) from the top of the cover plate as well as the one screw (M3 Flat Head) located on the front of the siteRSM to expose the contents.
- 2. With the top cover removed, locate the expansion cover plate and remove the two M3 screws holding it in place with a Phillips screwdriver.

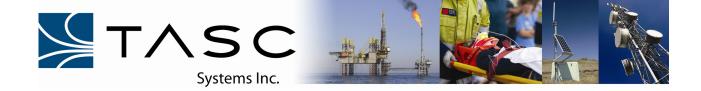

- 3. With the expansion cover plate removed, secure the analog input expansion board using the four M3 screws.
- 4. Next, install the 2x3 IDC connector by plugging one end into the 2x3 IDC header located at the top left corner of the expansion board. If this is the first expansion board, plug the other end into the TRIO1200 2x3 header. If it is not the first expansion board, daisy chain the configuration off of the previous expansion board(s) 2x3 IDC header.

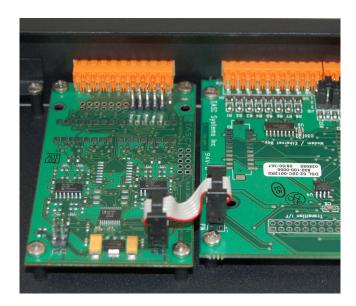

5. Now that the expansion board is properly installed inside the chassis the outside label can be applied. Remove the adhesive tape from the back of the label and place the bottom of the label inline with the top of the expansion opening. The label should appear as shown below:

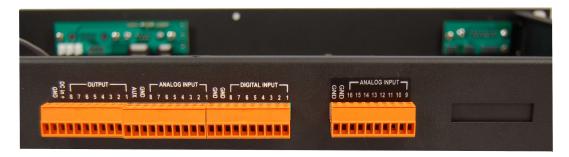

- 6. Address the expansion board as specified in the siteRSM user manual before fastening the top cover back in place.
- 7. Replace the top cover by fastening with the eight screws (M3 Flat Head).